## 20**11** Instructions for Form 8582

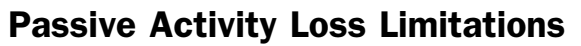

**Reporting prior year unallowed**<br> **Reporting prior year unallowed**<br> **Reporting prior year unallowed**<br> **Passive Activity and At-Risk Rules,**<br> **Reporting K-1** in Schedule E (Form<br>
which contains a filled-in example of<br>
which

information about Form 8582 and its and Credit Limitations.<br>instructions, at www.irs.gov/form8582. instructions, at <u><www.irs.gov/form8582></u>. **Who Must File** Information about any future **WHO MUST FIIE** at-risk limitations) before they are developments affecting Form 8582 developments affecting Form 8582 Form 8582 is filed by individuals, subject to the passive loss limitations.<br>(such as legislation enacted after we states, and trusts who have losses Once a loss becomes allowable under

**Commercial revitalization deduction**<br> **CRD).** CRDs for rental real estate<br>
activities are not allowed for buildings<br>
placed in service after December 31,<br>
2009. However, deductions may<br>
continue to be ratability taken in

Form 8582 is used by noncorporate losses from these (or any other taxpayers to figure the amount of any passive) activities.

(including prior year unallowed losses) • If you are married filing separately, • *Rental Activities* if your activity is the from all your passive activities exceed you lived apart from your spouse all froming of tangible proper<br>the total income from all your passive year. the total income from all your passive year.<br>You have no current or prior year **C** Grouping of Activities .

• Trade or business activities in which

PALs cannot be used to offset all year). However, a special allowance for rental rental real estate activity as a limited real estate activities may allow some partner or as a beneficiary of an estate losses even if the losses exceed or a trust. **Definitions**

are carried forward until they are

Section references are to the Internal allowed either against passive activity complete Form 8582. Enter losses **General Instructions** if applicable, or when you sell or Supplemental Income and Loss, Part **General Instructions** exchange your entire interest in the line 22, on Schedule E (Form 1040), activity in a fully taxable trans activity in a fully taxable transaction to

8810, Corporate Passive Activity Loss<br>and Credit Limitations.

(such as legislation enacted after we estates, and trusts who have losses Once a loss becomes allowable under release it) will be posted on that page. (including prior vear unallowed losses) these other limitations, you mu (including prior year unallowed losses) these other limitations, you must<br>from passive activities, However, you determine whether the loss is limited from passive activities. However, you<br>do not have to file Form 8582 if you

active participation were your only passive activities.

passive activity loss (PAL) for the vour total loss from the rental real passive activity, read the following<br>current tax year and to report the estate activities was not more than sections of these instructions,<br>applicati A PAL occurs when total losses your spouse all year). A particle is a trade or business activity.

activities. • You have no current or prior year • *Grouping of Activities* .

you did not materially participate for the<br>tax year.<br>
• Rental activities, regardless of your<br>
than \$50,000 if married filing separately<br>
than \$50,000 if married filing separately<br>
• Rental activities, regardless of your<br> participation.<br>and you lived apart from your spouse To find out how to enter income and<br>losses on Form 8582, read the<br>losses on Form 8582, read the

PALs not allowed in the current year your rental real estate losses are not following terms in these instructions are instructions are instructions are following terms in these instructions are instructions are instruction

Revenue Code unless otherwise noted. income, against the special allowance, reported on Schedule E (Form 1040),<br>Concerted Income and Loss, Part I, **What's New** an unrelated party.<br>Exaces information, and a partnership or an S corporation, enter

## See *Exception* to *Who Must File,* later. **Note.** Corporations subject to the **Coordination With Other**<br>**New developments.** The IRS has a a a a a a a sample or and Corporate Passive Activity Loss **Limitations**<br>**Conditions**

**Reminders**<br>do not have to file Form 8582 if you under the passive loss rules. See Form<br>eet the following exception. 6198, At-Risk Limitations, for details on

## **Purpose of Form** passive activities.<br> **Purpose of Form**<br> **Before Completing Form**<br> **Borm 8582** is used by noncorporate<br> **RESSE2**

taxpayers to figure the amount of any passive) activities. To find out if your activity is treated as a passive activity loss (PAL) for the • • • • Your total loss from the rental real • • passive activity, read the follow

- 
- 
- 
- 
- 

Generally, passive activities include: unallowed credits from a passive To find out how to treat income and<br>Fractivity read activity read activity. activity.<br>• Your modified adjusted gross income passive Activity Income and

income from nonpassive activities. • You do not hold any interest in a instructions for Worksheets 1, 2, and 3,<br>However, a special allowance for rental regularized estate activity as a limited later.

passive income.<br>If all the above conditions are met, Except as otherwise indicated, the<br>PALs not allowed in the current year your rental real estate losses are not following terms in these instructions are

## Department of the Treasury **Internal Revenue Service**

**Net loss.** This is the excess of current **Note.** If a rental real estate activity is year deductions over current year<br>income from the activity. This includes year, any prior year unallowed loss is An activity is not a rental activity if: income from the activity. This includes year, any prior year unallowed loss is any current year gains or losses from treated as a loss from a former passive any current year gains or losses from treated as a loss from a former passive 1. The average period of customer<br>the disposition of assets or an interest activity. See *Former Passive Activities*, use is:

redevelopment, construction, and the state and activity is a rental activity if a. You own an interest in the trade<br>
reconstruction, acquisition, conversion, tangible property (real or personal) is cor business activity du reconstruction, acquisition, conversion, tangible property (real or personal) is<br>rental, operation, management, leasing, used by customers or held for use by rental, operation, management, leasing, used by customers or held for use by b. The rental property was mainly or brokerage trade or business. customers and the gross income (or used in the trade or business activity

**Net income.** This is the excess of Services you performed as an expected gross income) from the current year employee are not treated as performed activity represents amounts paid (or to employee are not treated as performed deductions from the activity. This in a real property trade or business be paid) mainly for the use of the includes any current year gains or unless you owned more than 5% of the property. It does not matter whether the an interest in the activity. profits interest) in the employer. or some other arrangement.

in the activity.<br> **Overall gain.** This is the excess of the the sectivity over the sectivity over the sectivity over the sectivity over the sectivity over the sectivity over the sectivity over the directly or through an en

used as a residence if section<br>280A(c)(5) applies. This section applies Significant personal services include<br>if you rented out a dwelling unit that you only services performed by individuals. **Passive Activities**<br>The following are not passive activities also used as a home during unit that you only services performed by individuals

separate activity, unless you elect to<br>separate activity, unless you elect to<br>treat all interests in rental real estate as<br>even if you materially participated in the holding the property is to realize a<br>gain<br>election, see

losses from the disposition of assets or stock (or more than 5% of the capital or use is under a lease, a service contract,

the activity over the "net income" from<br>
unallowed losses from the activity plus<br>
unallowed losses from the activity plus<br>
unallowed losses from the activity plus<br>
unallowed losses from the activity plus<br>
to part of the y

The following are not passive activities. also used as a home during the year for To determine if personal services are<br>
1. Trade or business activities in<br>
which you materially participated for the greater of 4 days or 10

For purposes of item (2), each **Rental Activities** and activity of holding property is incidental to interest in rental real estate is a **Rental Activities** an activity of holding property for an activity unless you elect

c. The gross rental income from the vorksheet 1 is for passive rental year.<br>
property is less than 2% of the smaller real estate activities in which you Only an individual, a qualifying property is less than 2% of the smaller real estate activities in which you conly an individual, a qualifying<br>of the unadjusted basis or the FMV of actively participated. See *Special* estate, or a qualified revocable trus

Lodging provided for the employer's *Activities*, later.<br>convenience to an employee or the *Merkeheet 3* is for commercial actively participate in a rental real

Also, a partner's gross income from an activity treated as incidental to an trustee of the revocable trust. For a guaranteed payment under section activity of holding property for details, see Regulations section 707(c) is

1. Whether your rental of the Schedule C-EZ (Form 1040), Net Profit arranged for others to provide services property is a trade or business activity From Business (Sole Proprietorship), or (such as repairs) in a significan property is a trade or business activity From Business (Sole Proprietorship), or (such as repairs) in a significar<br>(see *Trade or Business Activities*, later), Schedule F (Form 1040), Profit or Loss bona fide sense. Manage (see *Trade or Business Activities*, later), Schedule F (Form 1040), Profit or Loss bona fide sense. Management

year (see *Material Participation*, later). **trade or business activities that are** 

If the activity in which you did not materially activities (defined later), see Pub. 925 expenditures, and activity in which you did not materially activities (defined later), see Pub. 925 expenditures, and participate ent participate, enter the income and losses for how to report their income or losses. The maximum special allowance is:<br>from the activity on Worksheet 3.<br>It the activity is a trade or business **Special Allowance for** • \$25,00

• If the activity is a trade or business For the activity is a trace of security in which you did materially material material material material material material material material material material material material material material material material material m participate, report any income or loss<br>**Real Real Estate forms or Activities** 

d, if so, from Farming, or in Part II or III of the decisions that may count as the From Farming, or in Part II<br>2. Whether you materially for the Schedule E (Form 1040). See *Publicly* participation include: 2. Whether you materially Schedule E (Form 1040). See *Publicly* participation include:<br>17*raded Partnerships (PTPs)*, later. For ● Approving new tenants, participated in the activity for the tax Traded Partnerships (PTPs), later. For  $\bullet$  Approving new tenants, later of the tenants, later.  $\bullet$  Deciding on rental terms, • If the activity is a trade or business significant participation passive • Approving capital or repair • activities (defined later), see Pub, 925 • expenditures, and

# **Special Allowance for**

schedules normally used.<br>
If the rental activity did not meet any<br>
of the five participated in a passive rental real<br>
of the five exceptions, it is generally a<br>
of the five exceptions, it is generally a<br>
of the five except

If none of the special rules apply, The special allowance is not (\$50,000 or less if married filing enter the income and losses from the available if you were married, are filing separately), your loss is deductible up

during the tax year or during at least 2 passive rental activity on Worksheet 1, a separate return for the year, and lived<br>of the 5 preceding tax years, and 2, or 3. with your spouse at any time during the

convenience to an employee or the vertheld worksheet 2 is for commercial actively participate in a rental real<br>
employee's spouse or dependents is enviralization deductions (CBDs) from estate activity. Unless future regula

employee's spouse or dependents is<br>
incidental to the activity of activity of activity of activity of activity of activity of activity of activity<br>
incidental real estate activities are not treated as actively participatin

**Example.** If a partner contributes  $\begin{array}{ccc}\n 1, 2, \text{ and } 3, \text{ later.} \\
 \text{the use of property to a partnership,} \\
 \text{none of the partner's distributive share}\n\end{array}$  **Trade or Business**<br> **Example.** If a partnership,<br> **Trade or Business**<br> **S** and  $\begin{array}{ccc}\n 1, 2, \text{ and } 3, \text{ later.}\n\end{array}$ <br> **S** a engaged in a rental activity. A trade or business activity is an the must be made by both the executor (if<br>activity (other than a rental activity or any) of the decedent's estate and the<br>Also, a partner's gross income from

activity. The determination of whether<br>
provided in the activity is<br>
the property used in the activity<br>
provided in the activity is<br>
provided in the activity is<br>
provided in the activity<br>
owner of an interest in the partne

- 
- 
- 
- 
- 

from the activity on the forms or **Activities** • \$12,500 for married individuals who schedules normally used.

to the amount of the maximum special means. For this purpose, reasonable b. Any individual spent more hours allowance referred to in the preceding means include, but are not limited to, during the tax year performing servi paragraph. identifying services performed over a in the management of the activity than

If your modified adjusted gross<br>
income is more than \$100,000 (\$50,000 number of hours spent performing the<br>
infome is more than \$100,000 (\$50,000 number of hours spent performing the<br>
infomed if married fling separately)

**(CRD).** The special \$25,000 allowance than 100 hours during the tax the CRD from rental real estate<br>for the CRD from rental real estate<br>activities is not subject to the active the active much as any other individual (inc activities with active participation,<br>
figured without regard to the CRD (see participation activities during the year<br> *Part II*). Any remaining portion of the for more than 500 hours.<br>
\$25,000 allowance is available for \$25,000 allowance is available for the any trade or business activity in which **Special rules for limited partners.** If CRD from rental real estate activities any trade or business activity in which **Special rules for limi** *Worksheet 2.* hours during the year and in which you generally did not materially did not materially did not materially did not material  $\mu$ 

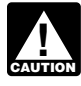

**CAUTION**<br> *December 31, 2009.* 

for 2011, only if you, or a pass-through entity in which you were a partner or expresseding tax years.<br>Shareholder, had a CRD for a building b. The activity is a personal service ematerial participation tests, you shareholder, had a CRD for a building 6. The activity is a personal service material participation tests, you are not placed in service before 2010 and activity in which you materially the ated as a limited partner if you placed in service before 2010 and activity in which you materially treated as a limited partner if you also<br>elected to ratably claim a deduction for participated for any 3 (whether or not were a general partner in the elected to ratably claim a deduction for participated for any 3 (whether or not were a general partner in the<br>the CRD over a period of 120 months consecutive) preceding tax years. partnership at all times during the

any work done in connection with an an performing arts, consulting, or in any an interest).<br>activity if you owned an interest in the other trade or business in which capital A limited partner's share of an<br>activity at the activity at the time you did the work. is not a material income-producing electing large partnership's taxable<br>The capacity in which you did the work income factor. income or loss from all trade or<br>does not matter. However does not matter. However, work is not **7. Based on all the facts and pulled** business and rental activities is treated

• It is not work that an owner would<br>customarily do in the same type of substantial basis during the tax year. activity.<br>Cu did not materially participate in special rules for certain retire

• One of your main reasons for doing • One of your main reasons for doing<br>the work was to avoid the disallowance however, if you participated in the spouses of farmers. Certain retired<br>of losses or credits from the activity sactivity for 100 hours or less dur of losses or credits from the activity activity activity for 100 hours or less during the or disabled farmers and surviving under the passive activity rules. tax year. Spouses of farmers are treated as

prove your participation in an activity by activity does not count in determining activity if the real property used in the any reasonable means. You do not whether you materially participated activity would meet the estate tax rules have to maintain contemporaneous ander this test if: for special valuation of farm property daily time reports, logs, or similar and a. Any person (except you) received passed from a qualifying decedent. See documents if you can establish your compensation for performing services Temporary Regulations section participation by other reasonable in the management of the activity, or  $1.469-5T(h)(2)$ .

5. You materially participated in the activity for any 5 (whether or not You can claim a current year CRD activity for any 5 (whether or not *for individuals* on this page) for the tax <br>2011, only if you, or a pass-through consecutive) of the 10 immediately year.

that included all or part of 2011. An activity is a personal service partnership's tax year ending with or activity if it involves the performance of within your tax year (or, if shorter, **Material Participation** personal services in the fields of health, during the portion of the partnership's For the material participation tests listed law, engineering, architecture, tax year in which you directly or For the material participation tests listed law, engineering, architecture, tax year in which you directly or<br>below, participation generally includes accounting, actuarial science, indirectly owned your limited partner<br>any

• It is not work that an owner would activity on a regular, continuous, and single passive trade or business

activity, and You did not materially participate in **Special rules for certain retired or**

**Proof of participation.** You may Your participation in managing the materially participating in a farming

during the tax year performing services

later. purposes of this test, work done as an<br>**Commercial revitalization deduction** 3. You participated in the activity for investor includes:

(see *Part III*). See the instructions for you participated for more than 100 you were a limited partner in an activity,<br>Worksheet 2. **Montes and the state of the state of the state of the worksheet 2.** You cannot claim a CRD for a<br>building placed in service after<br>building placed in service after<br>than this fourth test).<br>December 31, 2009.<br>5. You materially participated in the participation test 1, 5, or 6 (see Tests

participation if: circumstances, you participated in the as income or loss from the conduct of a<br>If is not work that an owner would activity on a regular, continuous, and single passive trade or business

**Estates and trusts.** The PAL proportionate ownership interest in the and employer identification numbers limitations apply in figuring the rental activity. If so, the portion of the (EINs), if applicable, for the activiti distributable net income and taxable rental activity involving the rental of being grouped as a single activity. In income of an estate or trust. The rules property used in the trade or business addition, the statement must contain a for determining material participation for activity may be grouped with the trade declaration that the grouped activities this purpose have not yet been issued. or business activity. This make up an appropriate economic unit

economic unit for the measurement of a statement 3. Any activity with another activity to an existing group. The statement qain or loss under the passive activity in a different type of business and in a must provide the n gain or loss under the passive activity in a different type of business and in must provide the name, address, and<br>rules. In must provide the name, address, and which you hold an interest as a limited EIN. if applicable, f

**Example.** You have a significant  $\bullet$  Each other. The example contain a declaration that the ownership interest in a bakery and a verticle of activities conducted directly by the regrouped activities make up an owhership interest in a bakery and a departmic onducted directly by the regrouped activities make up an appropriate economic unit for the partner or shareholder, or a movie theater in measurement of gain or loss under the bakery and a movie theater in<br>
Philadelphia. Depending on all the partnerships and corporations.<br>
The passive activity rules. In addition, the<br>
relevant facts and circumstances, there statement must contain an explanation<br> may be more than one reasonable and the partner or shareholder may not of the material change in the facts and<br>method for grouping your activities. For treat as separate activities those circumstances that made the origina method for grouping your activities. For the treat as separate activities those that made the original<br>instance, the following groupings may activities grouped together by the grouping clearly inappropriate.<br>or may not be

• A single activity,

• A movie theater activity and a bakery

- A Baltimore activity and a
- 
- Four separate activities.

The IRS may regroup your activities income tax returns consistent with the disposition of assets or an interest in<br>if your grouping fails to reflect one or claimed grouping and make the the activity, take into account only if your grouping fails to reflect one or claimed grouping and make the the activity, take into account only the<br>more appropriate economic units and required disclosure on the income tax passive activity income and passive one of the primary purposes of your return for the year in which you first activity deductions from the activity grouping is to avoid the passive activity discovered the failure to disclose. If the figure the amount to ent limitations. IRS discovered the failure to disclose, 8582 and the worksheets.

rental activity. If so, the portion of the

2. An activity involving the rental of for the measurement of gain or loss identically contained the measurement of gain or loss. **Grouping of Activities**<br>Generally, one or more trade or the rental of personal property (except Generally, one or more trade or **the rental of personal property (except Addition to an existing grouping.**<br>business activities or rental activities personal property provided in You must file a written statement wi

rules.<br>partner or as a limited entrepreneur (as a being added and for the activity that is<br>Whother estivities in the Whether activities make up an<br>appropriate economic unit depends on<br>all the relevant facts and<br>circumstances. The factors given the<br>greatest weight in determining whether<br>activities make up an appropriate<br>economic unit are:

## 2. The extent of common control, **partnerships, S corporations, and C** return for the tax year in which you corporations subject to section 469.

these rules to group those activities. with: single activity, the statement must visit of the statement must

activity,<br> **A Baltimore activity and a** Equal 24, 2010, the following disclosure<br> **A Baltimore activity and a** 24, 2010, the following disclosure • A Baltimore activity and a 24, 2010, the following disclosure<br>
Philadelphia activity, or requirements for groupings apply. You income and passive activity deductions<br>
• Four separate activities. are required to report ce • Four separate activities. The value of the section of the section of the section of the section of the section of the section of the section of the section of the section of the section of the section of the section of t required disclosure on the income tax passive activity income and passive<br>return for the year in which you first activity deductions from the activity to discovered the failure to disclose. If the **Limitation on grouping certain** you must have reasonable cause for **activities.** The following activities may not making the required disclosure. For a more information on disclosure. For the grouped together.<br>
1. A rent

appropriate economic unit and: **New grouping.** You must file a written partnership or S corporation must state a. The rental activity is insubstantial statement with your original income tax an item of gross income or deduction relative to the trade or business activity return for the first tax year in which two separately to you, and the gross or vice versa, or or more activities are originally grouped income or deduction is passive activity b. Each owner of the trade or into a single activity. The statement gross income or a passive activity business activity has the same must provide the names, addresses, deduction (respectively), include that

You must file a written statement with may be treated as a single activity if the connection with the real property or vice your original income tax return for the activities make up an appropriate versa).<br>activities make up an appropriate versa).<br>activity tax

types of trades or businesses, **Activities conducted through** statement with your original income tax<br>2. The extent of common control, **partnerships. S corporations, and C** return for the tax year in which you ownership,<br>
Once a partnership or corporation must provide the names, addresses,<br>
4. Geographical location, and determines its activities under these and EINs, if applicable, for the activit determines its activities under these and EINs, if applicable, for the activities 5. Interdependencies between or that are being regrouped. If two or more among the activities.<br>above these rules to group those activities are being regrouped into a

## **Disclosure Requirement Passive Activity Income**

amount in the net income or net loss • Alaska Permanent Fund dividends. Regulations section 1.469-2T(f) and entered on Form 8582 and the • Personal service income. including Regulations section 1.469-2(f). entered on Form 8582 and the

does not have a record of any<br>
prior year unallowed losses from deferred compensation taxable social<br> **ENDICATE:** The significant participation passive

Income or gain from investments of exactivity of an interest in a deductions if the loan proceeds are working capital.<br>
used in a passive activity. Generally, encome from an oil or gas property if intangible property self-charged interest income and<br>deductions result from loans between<br>you and a partnership or S corporation<br>in which you had a direct or indirect<br>in which you had a direct or indirect<br>in which you had a direct or indirect in which you had a direct or indirect<br>ownership interest. This includes both<br>loss under the rule excluding working<br>loss from all passive activities or any<br>loans you made to the partnership or<br>S corporation and loans the pa Scorporation and loans the partnership<br>
Scorporation and loans the partnership<br>
includes loans from one partnership<br>
includes loans from one partnership or<br>
Scorporation to another partnership or<br>
Scorporation to another p

activity, take into account only passive  $\bullet$  Income from a covenant not to Passive activity deductions do not<br>activity income Do not enter income compete. activity income. Do not enter income compete.<br>that is not passive activity income on  $\bullet$  Any rei

Frassive activity income includes and loss deduction if the deduction for the<br>
including (with certain exceptions<br>
described in Temporary Regulations<br>
section 1.469-2T(c)(2) and Regulations<br>
section 1.469-2T(c)(2)) gain fr activity or of property used in a passive allocable under Temporary Regulations passive activities.<br>activity at the time of the disposition. section 1.163-8T to passive activities. <br>that produce portfolio income or

Passive activity income does not **Recharacterization of** property held for investment.<br>
include the following. **Passive Income Passive Income** *Passive* **Passive Income** *Passive* **Passive Passive Passive Passi** 

• Income from an activity that is not a **Passive Income** taxes.

• Portfolio income, including interest (other than self-charged interest treated from passive activity income. The section 67.<br>as passive activity income), dividends, amount of income recharacterized • Charitable contribution deductions. as passive activity income), dividends, amount of income recharacterized annuities, and royalties not derived in equals the net income from the sources • Net operating loss deductions, the ordinary course of a trade or given below. If during the tax year you percentage depletion carryovers under business, and gain or loss from the received net income from any of these section 613A(d), and capital loss disposition of property that produces sources (either directly or through a carryovers. portfolio income or is held for partnership or an S corporation), see • Deductions and losses that would investment (see section 163(d)(5)). See Pub. 925 to find out how to report net have been allowed for tax years Temporary Regulations section income or loss from these sources. For beginning before 1987, but for basis or 1.469-2T(c)(3). more information, see Temporary at-risk limitations.

**Personal service income, including 1.469-2018** worksheets.<br>
salaries, wages, commissions,<br>
self-employment income from trade or<br>
The next income<br>
The next income The partnership or S corporation<br>does not have a record of any business activities in which you<br>prior year unallowed losses from materially participated for the tax year, significant participation passive Fractivities of the partnership<br>
or S corporation. If you had prior year<br>
unallowed losses from these activities,<br>
they can be found in column (c) of your<br>
2010 Worksheet 5.<br>
2010 Worksheet 5.<br>
2010 Worksheet 5.<br>
2010 Work

**Self-Charged Interest**<br>
Certain self-charged interest income or<br>
deductions may be treated as passive<br>
activity gross income or passive activity<br>
deductions may be treated as passive<br>
deductions may be treated as passive

Passive activity income includes all recovery of all or part of a prior year directly allocable to portfolio income.<br>income from passive activities, loss deduction if the deduction for the Qualified home mortgage interest,

passive activity. Certain income from passive activities • Miscellaneous itemized deductions must be recharacterized and excluded that may be disallowed under

made an election under Regulations<br>section 1.469-2T(f) and<br>application of these rules. For more<br>details on the self-charged interest<br>rules, see Regulations section 1.469-7.<br>The characterization of Passive Income<br>rules, see **Passive Activity Income** *Instructions for PTPs*, later). Dispositions, later, for the treatment of losses upon dispositions of your entire<br>To figure your overall gain or loss from • State, local, and foreign income tax l

that is not passive activity income on • Any reimbursement of a casualty or • Deductions for expenses (other than<br>Form 8582 or the worksheets. The the thoss included in income as being interest expense) that are clearly an interest expense) that are clearly and

• Net negative section 481 • Net negative section 481 Gain recognized in the current year gain on the disposition in column (a),<br>adjustments allocated to activities other disposation of the current year loss of \$2,800 in different year of the transmissive activities. See Temporary<br>
than passive activities. See Temporary beginning of the current year<br>
Regulations section 1.469-2T(d)(7).<br>
Morecognized gain as of the current year<br>
the current

• Deductions for losses from fire, • Deductions for losses from fire,  $\begin{array}{ccc} \hline \text{A partner in a PTP is not treated as} \\ \text{storm, shipwreck, or other casualty or} \end{array}$  having disposed of an entire interest in

• The deduction allowed for the

unallowed loss, enter the prior year

activity is more than or equal to the<br>prior year unallowed loss from the is a former passive activity, report all<br>activity, renort the income and loss on income and losses (including any prior the current year. activity, report the income and loss on income and losses (including any prior the current year.<br>
the forms and schedules normally used; year unallowed losses) on the forms and schedules normally used and do<br>
do not enter

To report a disposition of a former the forms and schedules normally used. separate activity if you can prove with passive activity, follow the rules under An overall loss from an entire reasonable certainty:<br>Dispositions,

If you disposed of your entire interest in disposition of the activity. a passive activity or a former passive *Example 1. Activity with overall* a passive activity of a former passive<br>activity to an unrelated person in a fully *gain.* You sell your entire interest in a<br>vour losses allocable to the activity for actively participated for a gain of **Part I**—2011 **Pass** your losses allocable to the activity for actively participated for a gain of **Part I—2011 Passive**<br>the year are not limited by the PAL \$15,525. \$7,300 of the gain is section<br>1231 gain reported on Form 4797, **Activity Loss** 

current year that is not limited by the gain from the disposition  $(\$15,525 - \ \ \ \ \ \ \ \ \$  Worksheet 1 is used for rental real<br>PAL rules by multiplying your overall  $\$15,450 = \$75$ ). loss (which does not include losses Because you had an overall gain, participation. fraction: Worksheet 1. You enter the \$15,525 revitalization deductions (CRDs) from

# **or Form 8949** \$1,115.

**Former Passive** If you completely dispose of your entire Because you have an overall loss of<br> **Activition**<br> **Activition Activities**<br>**Activities** has passive activity, you may have to report \$2,445 after combining the gain and<br>A former passive activity is any activity net income or loss and prior year<br>that was a passive activity in a prior that was a passive activity in a prior tax unallowed losses from the activity. All 8582.<br>year but is not a passive activity in the the net income and losses are reported

If current year net income from the losses) from the activity for the tax year depending on how long you held the losses from the activity for the tax year depending on how long you held the activity is less than the prior year to see if you have an overall gain or partnership interest.<br>unallowed loss enter the prior year loss.

net income from the activity on Form the income, losses, and prior year **Entire Interest**<br>8582 and the applicable worksheets. unallowed losses on Worksheet 1, 2, or corris and losses from

If the activity has a net loss for the<br>current year, enter the prior year<br>unallowed loss (but not the current year<br>losses) on Form 8582 and the applicable<br>worksheets.<br>worksheets.<br>the activity. All losses (including prior<br>t

disposition of a passive activity is a 1. The prior year unallowed lo<br>nonpassive loss if you have an if any, allocable to the part of the nonpassive loss if you have an if any, allocable to the part of the part of the part of the part of the part of<br>and the the top activity disposed of, and **Dispositions**<br>activities. When figuring your modified activity disposed of, and<br>adjusted gross income for line 7 of year of disposition allocable to the part **Disposition of an Entire** adjusted gross income for line 7 of the activity disposition allocable to the part of the activity disposed of. **Interest account the overall loss from the** 

Trules.<br>
A fully taxable transaction is a<br>
transaction in which you recognize all<br>
realized gain or loss.<br>
If you are using the installment<br>
From 1040), and \$8,225 is ordinary recapture<br>
Transaction in which you recognize method to report this kind of the unallowed loss and a \$12,650 prior year<br>disposition, figure the loss for the unallowed loss. You have an overall<br>current year that is not limited by the gain from the disposition (\$15,525

storm, shipwreck, or other casualty or having disposed of an entire interest in **Example 2. Activity with overall**<br>from theft if losses similar in cause and an activity of a PTP until there is an **interest in**<br>severity do The deduction allowed for the **Reporting an Entire** of \$2,000. You have a current year deductible part of self-employment<br>deductible part of self-employment **Reporting an Entire** Schedule E loss of \$3,330 and a<br>taxes. **Dis** taxes. **Disposition on Form 4797** Schedule E prior year unallowed loss of

year but is not a passive activity in the the net income and losses are reported<br>current tax year. A prior year unallowed on the forms and schedules normally<br>loss from a former passive activity is used.<br>allowed to the exte

## unallowed loss and any current year If you have an overall gain, report **Disposition of Less Than an**<br>
net income from the activity on Form the income, losses, and prior year **Entire Interest**

82 and the applicable worksheets. unallowed losses on Worksheet 1, 2, or  $\frac{1}{1}$  Gains and losses from the disposition of less than an entire interest in an entire interest in an entire interest in an entire interest in

**CAUTION**<br> *CAUTION interest does not trigger the* 

allowed in prior years) by the following you make the following entries on • Worksheet 2 is used for commercial

• Worksheet 3 is used for all other

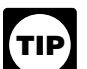

either attach copies of page 2 or tigure the loss allowed for the current Worksheet 1, earlier.)<br>3, whichever is applicable, or your own year.<br>**Column (c).** Enter the unallowed<br>the warksheet is in the same format as<br>**Works** 

Worksheet 1<br>
Individuals and qualifying estates who<br>
actively participated in rental real estate<br>
actively participated in rental real estate<br>
activities must include the income or<br>
loss from those activities in Worksheet<br> deductions (CRDs) from these activities **ENDERY December 31**, 2009.<br>in the net income or loss reported in<br>Merkebeet 1

loss for each activity. Do not enter any **Column (b)**. Enter the prior year **the matter of the matter of the column collumn (b)**. Enter the prior year **and the matter of the matter of the column** column. Enter the total of

\$1,000 on line 21 of Schedule E and a<br>current year Form 4797 loss of \$4,500. **Worksheet 3** positive number on line 5 (the smaller<br>You enter \$1,000 in column (a) and **produced by any continue of the loss on line 1d or the l** 

**Column (c).** Enter the prior year • Passive trade or business activities, **Line 6.** Married persons filing se<br>unallowed losses for each activity. You • Passive rental real estate activities returns who lived apart from th find these amounts on Worksheet 5, that do not qualify for the special Enter the total of column  $(c)$  from your reported in Worksheet 2), and

rental real estate activities (with or **Columns (d) and (e).** Combine **Column (a).** Enter the current year vithout active participation). **Columns and losses in columns (a)** and income for each activity. Enter the through (c) for each activity, and either total of column (a) on line 3a of Form See Pub. 925 for examples showing column (d) or enter the overall loss for *(a)* for Worksheet 1, earlier.)<br>how to complete the worksheets. the activity in column (e). Do not enter **Column (b).** Enter the current year net *either attach copies of page 2 or* figure the loss allowed for the current

**ALL**<br>CAUTION

Do not enter a prior year unallowed<br>
loss in column (c) of Worksheet 1<br>
unless you actively participated in the<br>
activity in both the year the loss arose<br>
activity in both the year the loss arose<br>
activity in both the year

(c) of Worksheet 3. **• • CRDs** from passive activities other **Real Estate Activities**<br>*Married individuals who file* than rental real estate activities.<br>Instead, report these deductions as part **With Active Participat** *separate returns and lived with* Instead, report these deductions as part **With Active Participation**<br>*Instead* of the net income or loss from the Use Part II to figure the maximum<br>Use Part II to figure the maximum **CAUTION**<br> *Separate returns and lived with* in the net income or loss from the Use Part II to figure the maximum<br> **Extract II** to figure the maximum<br>
Use Part II to figure the maximum

*active participation rule and must use* **Column (a).** Enter the current year *Worksheet 3 instead of Worksheet 1.* CRD from each rental real estate Worksheet 3 instead of Worksheet 1. CRD from each rental real estate activity with active participation. **Column (a).** Enter the current year activity. You can claim a current year and income from each activity. Enter the column (a) on line 1a of Form and pass-through entity in which you were a base than botal of column (a)

If an activity has net income on one<br>form or schedule and a net loss on<br>another form or schedule, report the net<br>amounts separately in columns (a) and<br>(b) for each activity<br>(c). Combine the amounts in  $10$  and go to line

You enter \$1,000 in column (a) and Use Worksheet 3 to figure the amounts of the loss on line 1d or the loss on<br>
(\$4,500) in column (b). line the prior vear to enter on lines 3a through 3c for:<br> **Column (c)** Enter the prior

unallowed losses for each activity. You  $\bullet$  Passive rental real estate activities returns who lived apart from their<br>find these amounts on Worksheet 5, that do not qualify for the special spouses at all times during the y 2011 Worksheet 1 on line 1c of Form • Rental activities other than rental real **Line 7.** To figure modified adjusted

net income for each activity. Enter the passive activities. **Enter the overall gain for the activity in** 8582. (See the example under *Column* 

how to complete the worksheets.<br>
TIP any of the worksheets, you can<br>
TIP any of the worksheets, you can<br>
the state of the worksheets, you can<br>
the state of the worksheets, you can<br>
the state of the worksheets, you can<br>
the

*the worksheet.* **Worksheet 2** losses for the prior years for each **the worksheet. activity.** You find these amount<br>activity. You find the subsequence amount the section of the section of the section of the section of th

It the net fricting of loss reported in the server of Do not include the following amounts amounts from columns (d) and (e) on Worksheet 2.<br>On on tenter a prior year unallowed ● Income or other deductions from the used wh

**Extract the tax year do not qualify under the** passive activity in Worksheet 3. *the tax year do not qualify under the* passive activity in Worksheet 3. *amount of rental loss allowed if you active participation rul* 

estate activity. Enter the total of column (b) on estate activity. Enter the total of column line 1b of Form 8582.<br>
If an activity has net income on one column (c). Combine the special allowance. They must enter -0- on lin

column (c), of your 2010 Form 8582. allowance (but do not include CRDs must enter \$75,000 on line 6 instead of<br>Enter the total of column (c) from your reported in Worksheet 2) and \$150,000.

8582. **Example 3582. estate activities.** Gross income, combine all the amounts

except do not take into account:

• Passive income or loss included on Form 8582, *year are not eligible for the special* 

• Any rental real estate loss allowed to

• The taxable amount of social security return and you and your spouse lived line 2). If you need additional space,<br>and tier 1 railroad retirement benefits, apart at all times during the year. Show this information on an a • Deductible contributions to traditional

• The domestic production activities deduction,

• The deduction allowed for the PAL (as determined in Part I) allowed<br>deductible part of self-employment for 2011 from all passive activities.<br>taxes,<br>• The exclusion from income of interest Line 16. Use the worksheets on F

Include in modified adjusted gross column (c), shows the CRDs from first Worksheet 4, list all activities with<br>income any portfolio income and real estate activities. If you have an overall loss in column (e) of<br>expenses t expenses that are clearly and directly<br>allocable to portfolio income. Also<br>include any income that is treated as<br>nonpassive income, such as overall<br>gain from a PTP and net income from<br>gain from a PTP and net income from<br>ac gain from a PTP and net income from activities on the proper forms and<br>an activity or item of property subject to<br>the recharacterization of passive schedules, including Form 8582.<br>income rules.<br>When figuring modified adjus

filing a separate return and you and *Worksheet 2.*<br>your spouse lived apart at all times *Column (c) total is the same as* 

# **Commercial** lime first column of Worksheet 4, amounts in columns (a), (b), and (c) of enter the name of each activity. In the Worksheet 1 and columns (a) and (b) of enter the name of each activity. In the Worksheet 2 on t

zero.) column (a) of Worksheet 5.

used to figure adjusted gross income **Married persons filing separate** except do not take into account: **CAUTION** *spouses at any time during the* allowance. They must enter -0- on line

*Activities That Are Not Passive* **Line 11.** Enter \$12,500 (reduced by more than one place, identify both *Activities,* earlier), locations in the amount, if any, on line 10) on line • Any overall loss from a PTP, **11** if you are married filing a separate • Any overall loss from a PTP, 11 if you are married filing a separate example, Sch E, line 28A/Form 4797, • 11 if you are married filing a separate example, Sch E, line 28A/Form 4797,

• The exclusion from income of interest<br>from series EE and I U.S. savings<br>bonds used to pay higher education<br>expenses,<br>expenses,<br>and the allowed loss to report on your<br>the exclusion of amounts received and the allowed loss

The tuition and fees deduction.<br>Include in modified adjusted gross  $\frac{\text{over of the original gain}}{\text{column (c)}}$  shows the CRDs from first Worksheet 4, list all activities with

viewing involued any overall loss<br>
from the entire disposition of a passive<br>
from the entire disposition of a passive<br>
ine 16 of Form 8582 to those activities<br>
by the total of all the losses shown in column (a)<br> **Example.** 

Use Worksheet 4 to allocate the special column (c) are the same as those in  $\frac{1}{2}$  closes in Worksheets 1 **Part III—Special** allowance on line 10 or line 14 of Form column (a), the losses in Worksheets 1<br>**Allowance for** 8582 among your reptal real estate and 2 are allowed in full and are not

**Real Estate Activities**<br>
Use Part III to figure the maximum<br>
Column (a) total is less than<br>
Use Part III to figure the maximum<br>
Column (a) total is less than<br>
Column (a) total is less than<br>
Column (a) total is less than<br> Enter all numbers in Part III as on line 28A of Schedule E. In the first column (d). Also enter the amounts positive amounts (that is, greater than two columns of Worksheet 4, enter: from column (d) of Worksheet 4 in

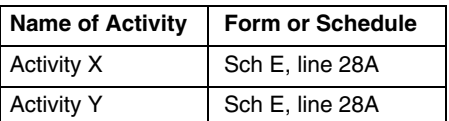

real estate professionals (defined under *14 and go to line 15.* If the loss from an activity is reported in an activity is reported in Activities That Are Not Passive **Line 11**. Friter \$12,500 (reduced by more than one pl

individual retirement accounts (IRAs) **Part IV—Total Losses** Enter all activities with overall losses<br>
• The domestic production activities **Allowed** • If you entered an amount on line 10, deduction,<br>■ If you be Part IV to figure the amount of the list on Worksheet 4 all activities with an • The deduction allowed by the deduction allowed for the read and the read and the deduction overall loss in column (e)

• The exclusion of amounts received<br>
under an employer's adoption<br>
assistance program,<br>
The student loan interest deduction<br>
• The student loan interest deduction<br>
• The student loan interest deduction<br>
• The student loan The student loan interest deduction,<br>
The student loan interest deduction,<br>
Worksheets 1 and 3, columns (d) and may attach an extra copy of page 2 of<br>
The tuition and fees deduction.<br>
(e), show whether an activity had an F

during the year. **Worksheet 4** *column (a) total.* If the total losses in **Allowance for** 8582 among your rental real estate and 2 are allowed in full and are not activities.<br>Commercial amounts in columns (a), (b), and (c) of

Worksheet 3 or losses in column (d) of activity is reported on one form or  $\frac{8949}{8949}$ .<br>Worksheet 4 (in column (e) of schedule and no transactions need to  $\frac{8949}{8949}$ . Worksheet 1 or column (c) of be identified separately (as discussed • Forms 4684 (Section B)<br>Worksheet 2 if you did not have to on this page). Worksheet 2 if you did not have to on this page).<br>Complete Worksheet 4). **Example.** Use Worksheet 6 if all Use a separate copy of Worksheet 7

be reported. See the example for and part of it is from a schedule E prior the same form of schedule.<br>Worksheet 4. Identify any deduction year unallowed loss. On Worksheet 7, enter the form or line above each line 1a (for example, (even if the amount is from an activity each activity and the form or schedule line above each line 1a (for example, also shown on Worksheet 1 or 3) and and line number on which the lo add "CRD" after the name of the rate reported. See the example for

**Column (a).** Enter the amounts, if any, Worksheet 5 on a separate line and loss plus any prior year unallowed loss<br>from column (d) of Worksheet 4 (from activity and "CRD" after the name of the same form or, in the case o to complete Worksheet 4). Also enter in Worksheet 6, enter the net loss plus If you have a Form 8949 28% rate<br>the losses, if any, from column (e) of the prior year unallowed loss for the Iloss and a Form 8949 non-28%-rate the losses, if any, from column (e) of the prior year unallowed loss for the loss and a Form 8949 non-28%-rate<br>Worksheet 3. where the activity. Figure this amount by adding loss, see Example of Form 8949

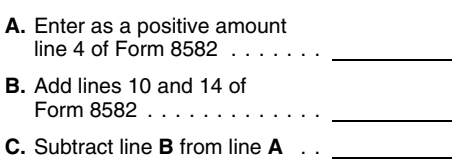

more transactions that are reported on different forms or schedules (or the same form or schedule but must be different parts of the same form or the same form or schedule but must be different parts of the same form or<br>separately identified for tax purposes.<br>Transactions that must be separately<br>identified include capital losses that are<br>identified include capital l

long-term losses and section 1202 gain forms, schedules, and parts are: for 2011 to enter on the forms or<br>on the sale of qualified small business <br>
Schedules C, E, and F.<br>
Schedules. The forms and schedules on the sale of qualified small business  $\bullet$  Schedules C, E, and F. stock. See the instructions for Schedule • Form 8949(Parts I and II (28% rate you use must show the losses from this D (and Form 8949) for details. losses and non-28%-rate losses)). column and the income, if any, for that

**Example.** Use Worksheet 6 if all **Example.** Use a separate copy of Worksheet 6 if all Use a separate copy of Worksheet 7. On Worksheet 5, enter the name of<br>each activity and the form or schedule<br>and line number on which the loss will<br>be reported. See the example for<br>the same form a Schedule E prior<br>the same form or schedule.<br>be reported. See

and line number on which the loss is Schedule D, line 12, to report a 28%<br>reported See the example for state loss from a partnership). activity. Worksheet 4. Identify each CRD from **Line 1a, column (a).** Enter the net

Worksheet 3. activity. Figure this amount by adding loss, see *Example of Form 8949*<br> **Column (b).** Divide each of the Worksheets 1 and 3 or enter the loss<br>
individual losses shown in column (a) from column (c) of Workshee

in column (b). The total of all the ratios in Worksheet 6, enter the amount from on the same form or schedule (or o<br>column (c) of Worksheet 5 for the same part of the same form or must equal 1.00. column (c) of Worksheet 5 for the the same part of the same form or column (c) of Worksheet 5 for the the same form or column (c) of Worksheet 5 for the the same part of the same form or column (c) of Wor

**beaution** in a beaution on the forms and schedules discribing in the 1b, column (a). If the this column on the forms and schedules activity does not have a Form 4797, normally used. The forms and schedules activity does n

See the forms and schedules listed (a).

These worksheets allocate your<br>
unallowed and allowed losses for each<br>
activity.<br>
If you have losses from any activity<br>
If you have losses from any activity<br>
If you have losses from any activity<br>
If you have losses from an Also use Worksheet 7 instead of column (c) of Worksheet 7. If -0- is entered in<br>Also use Worksheet 7 instead of column (b) of Worksheet 7, also enter<br>Worksheet 6 for any activity with two or allocates the allowed loss to t

**Note.** 28% rate gain or loss includes or on different parts of the same form or column (d) from the loss entered on line all collectibles gains and deductible schedule are kept separate. Those 1a, column (a). This is the allowed loss

**Worksheet 5 Worksheet 6 Note.** You must make a separate **Worksheet 6 Note.** You must make a separate **Worksheet 6 Note.** You must make a separate **Complete Worksheet 6 Note 2008 Complete Worksheet 6 Complete** Complete Worksheet 5 if any activities Use Worksheet 6 for any activity listed entry in Form 8949, Part I or Part II, for that have an overall loss in column (e) of in Worksheet 5 if all the loss from that worksheet 3 or l

from Worksheet 2 on a separate line On Worksheet 6, enter the name of schedule and line number on the dotted

by the total of all the losses in column in the column (c) or worksheet 2.<br>
(a) and enter this ratio for each activity **Column (b).** For each activity entered income from the activity that is reported<br>
in column (b). The t

**Column (c).** Complete the following<br>
computation.<br>
Column (c) computation.<br>
Column (c) computation.<br>
Column (c) computation.<br>
Column (c) computation and these service are your PAL next year.<br>
Column (c). Subtract column ( Part I, gain, enter -0- on line 1b, column

Multiply each ratio in column (b) by ander *How To Report Allowed Losses*, **Line 1c, column (b).** Subtract line 1b,<br>the amount on line C above, and enter later. Also, see Pub. 925 for an column (a), from line 1a, column (a

**Worksheets 6 and 7** forms and schedules. column (a), enter -0- in column (b).<br>These worksheets allocate your **Worksheet 7 Column (c).** Divide each of the losses

A passive activity prior year<br>
under How To Report Allowed Losses, loss line.<br>
unallowed long-term capital loss (a 28%<br>
long-term capital loss (a non-28%-rate<br>
long-term capital loss (a non-28%-rate<br>
loss) of \$3,000.<br>
loss

Worksheet 3<br>
Activity I has an overall loss of<br>
Station in columns (a) and all the<br>
Station current year long-term capital<br>
Morksheet 2 are allowed in full. Report<br>
Station is an overall the<br>
station current year long-ter

Activity I has an unallowed loss of Worksheet 2 on the forms and<br>
\$3,130 (line 4 of Form 8582 (\$3,130) schedules normally used.<br>
\$3,130 (line 4 of Form 8582 (\$3,130) schedules normally used.<br>
\$582 (-0-) x 100%). **Columns (** 

- 28% rate loss: .25 x \$3,130 =
- 

• Non-28%-rate loss: .75 x \$3,130 =

• 28% rate loss:  $$1,000 - $782.50 =$ 

Schedule D (and Form 8949) for line **Example of Form 8949** 18). Keep a record of the unallowed<br> **transactions.** The taxpayer had the 28% rate and non-28%-rate losses to<br>
following Form 8949 transactions from the PAL for these transactions<br>
passive activities

*Activity I* See the forms and schedules listed and enter the result on the net profit or<br>A reserve a stight and profit or under *How To Report Allowed Losses*, loss line.

schedules and are not shown on any<br>other worksheet.<br>Worksheet 5 (b), and (c) of Worksheets 1 and 3 and<br>Morksheet 5 (b), and (c) of Worksheets 1 and 3 and<br>deductions in columns (a) and (b) of<br>profit and line 25 will show t

**28% rate loss: .25 x \$3,130 = activity.**<br>\$782.50. **Worksheet 7.** The amounts in column **Form 4684, Section B.** Any passive • Non-28%-rate loss: .75 x \$3,130 = (e) of Worksheet 7 are the losses or activity gain from Form 4684 is  $$2,347.50$ .<br>\$2,347.50. deductions allowed for 2011 for the unchanged. It was used on Form 8582 Allowed losses for Activity I: activity listed on that worksheet. Report to determine allowable PALs. If you do<br>28% rate loss: \$1,000 – \$782,50 = the losses allowed from column (e) of not have passive losses on Form 4684, the losses allowed from column (e) of a not have passive losses on Form 46<br>Worksheet 7 and the income, if any, for a complete Form 4684 and follow the \$217.50. Worksheet 7 and the income, if any, for complete Form 4684 and follow the • Non-28%-rate loss: \$3,000 <sup>−</sup> that activity from column (a) of instructions for that form for where to • Non-28%-rate loss:  $$3,000 -$ <br> $$2,347.50 = $652.50$ . Worksheet 1 or 3, on the forms or report the gain.

(\$870) is entered in Part II of Form **Schedules C and F, and Form 4835.** 4684, cross through the amount you entered on the 28% Rate Gain your schedule or form the allowed 39 of that form, and enter the allowed

activity from column (a) of Worksheet 1 Worksheet (see Instructions for passive loss from the worksheet. To the<br>or Worksheet 3. Schedule D (and Form 8949) for line left of the entry space, enter "PAL."

Activity II<br>
Activity II<br>
A current year collectibles loss (a<br>
28% rate loss) of \$230 and net income<br>
of \$1,100 from Schedule E (Form<br>
1040).<br>
28% shows net income or zero, all the<br>
28% shows net income or zero, all the<br>
2

VONES This worksheet is used to figure the<br>portion of the unallowed loss<br>political columns (a) and (b) of Worksheet 2 and all the deductions in<br>a column of the unallowed loss<br>attributable to the 28% rate loss and<br>allowed

Later or these ratios is multiplied by the set of Worksheet 6 and the income, if any, see Form 4/97 and Form 8949<br>
unallowed loss for Activity I, shown in for that activity from column (a) of instructions, later, if you a schedule normally used. assets or of an interest in a passive<br>I: scasse allowed in a plyma (a) of activity.

The total loss allowed for Activity I schedules normally used. If you have passive losses on Form 8949. The 28% rate loss (\$217.50) is Enter on the net profit or loss line of first entered on line 31, 32, 38a, 38b, or

activity, all gains from the activity must<br>be used only to offset income or gain at the same Form 4797 or Form 8949. Identify the PTP. The special allowance (including plus prior year unallowed losses) and<br>gain as "FPA." E gain as "FPA." Enter any allowed critical CRDs) for rental real estate activities Form 4797 gain of \$7,200 from the<br>losses for Form 4797 or Form 8949 on does not apply to PALs from a PTP passive activities of a PTP. You re

that activity had an overall loss, none of income, gains, and losses from passive<br>the gains, if any, or losses were activities you held through each PTP If you have unallowed losses from<br>entered on Form 8582 or the you ow entered on Form 8582 or the you owned during the tax year.<br>worksheets. However, all the gains and <br>a combine any current year fraction the same activity of the PTP that<br>a combine any current year.

**Entire disposition with an overall** linclude only the same types of income **gain.** Gains and losses from this and losses you would include to figure activity were included on Form 8582 so your net income or loss from a activity were included on Form 8582 so your net income or loss from a<br>that the gains might offset other PALs. non-PTP passive activity. See Passive the unallowed losses, use<br>Report all the gains and losses on the Activity Fractivity Income and Deductions, earlier.<br>
forms and schedules normally used, and 7 of<br>
2. If you have an overall gain, the<br>
2. If you have an overall gain, the<br>
8582.<br>
8582.<br>
List each activity of the PTP in<br>
"EDPA."

means of obtaining or providing<br>information on offers to buy, sell, or and the passive loss rules. A fully taxable<br>exchange interests. Similarly, the did not dispose of your entire interest in<br>substantial equivalent of a s

the entry space, enter "PAL."<br> **Form 4797 and Form 8949.** If you<br>
sold assets from a passive activity or<br>
you sold an interest in your passive activity must<br>
you sold an interest in your passive<br>
activity, all gains from t

market or are readily tradable on a<br>secondary market (or its substantial monpassive income in investment Next, complete Worksheet 6 for<br>equivalent) income when figuring your investment each activity listed in Worksheet 5 i equivalent).<br>income when figuring your investment each activity listed in Worksheet 5 if all<br>interest expense deduction. See Form the loss from that activity is reported on

includes any national securities<br>
exchange and any local exchange<br>
exchange and any local exchange<br>
Exchange and any local exchange<br>
Exchange and any local exchange<br>
Exchange and any local exchange<br>
Exchange and any local

substantial equivalent of a secondary the PTP to an unrelated person in a<br>market exists if prospective buyers and fully taxable transaction during the Report the income and losses on the<br>sellers have the opportunity to buy or exchange interests in a timeframe extent of the income, and the excess For rules on the disposition of an and with the regularity and continuity loss is carried forward to use in a future entire interest reported using the that the existence of a market maker year if you have income to offset it. installment method, see *Disposition of* would provide. **Report as a passive loss on the** *an Entire Interest*, earlier.

loss from the worksheet. To the left of **Special Instructions for PTPs** schedule or form you normally use the

losses for Form 4797 or Form 8949 on does not apply to PALs from a PTP.<br>
the appropriate line and to the left of<br>
the entry space, enter "PAL.".<br> **Entire disposition with an overall**<br> **Entire disposition with an overall**<br>

worksheets. However, all the gains and the same activity of the PTP that<br>losses must be reported on the forms<br>or schedules normally used. To the left war unallowed losses to see if you<br>of the entry space, enter "EDPA." hav

**TIP**

FEDPA."<br>
ISSES AND TRACED USSES IS nonpassive income.<br>
It is important to figure the<br>
It is important to figure the<br>
Included in modified adjusted gross<br>
Included in modified adjusted gross<br>
A PTP is a partnership whose in

An established securities market and the loss capperior deduction. See Form the loss from or schedule. Use Worksheet 7<br>includes any national securities and the production of the securities one form or schedule. Use Workshe

to carry out the Internal Revenue laws The time needed to complete and **Copying, assembling,**<br>of the United States. You are required file this form will vary depending on and sending the form to of the United States. You are required file this form will vary depending on **and sending the form to the IRS** ............. . 48 min. to give us the information. We need it to individual circumstances. The

subject to the Paperwork Reduction Act income tax return. The es<br>unless the form displays a valid OMB burden for all other taxpay<br>control number. Books or records this form is shown below. relating to a form or its instructions contents may become material in the **Learning about the law or** administration of any Internal Revenue **the form** ............ . 22 min. law. Generally, tax returns and return

**Paperwork Reduction Act Notice.** information are confidential, as required We ask for the information on this form by section 6103.

ensure that you are complying with estimated burden for individual<br>these laws and to allow us to figure and taxpayers filing this form is approved<br>collect the right amount of tax. under OMB control number 1545-0074<br>You are

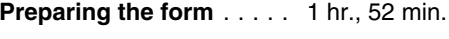

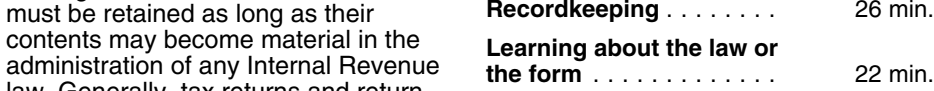